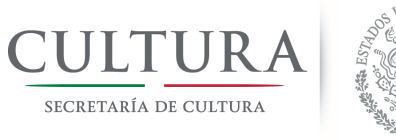

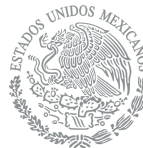

Dirección General de Administración<br>Dirección de Planeación y Desarrollo de Capital Humano Departamento del Servicio Social al Personal Subdirección de Servicios y Honorarios

#### **SERVICIO SOCIAL Y/O PRÁCTICAS PROFESIONALES INFORME FINAL DE ACTIVIDADES**

#### **Datos Personales**

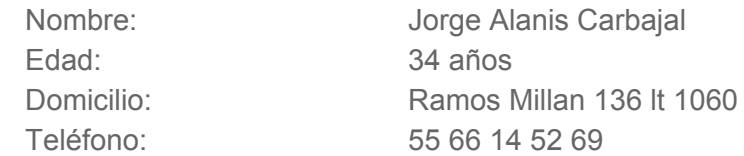

#### **Datos Escolares**

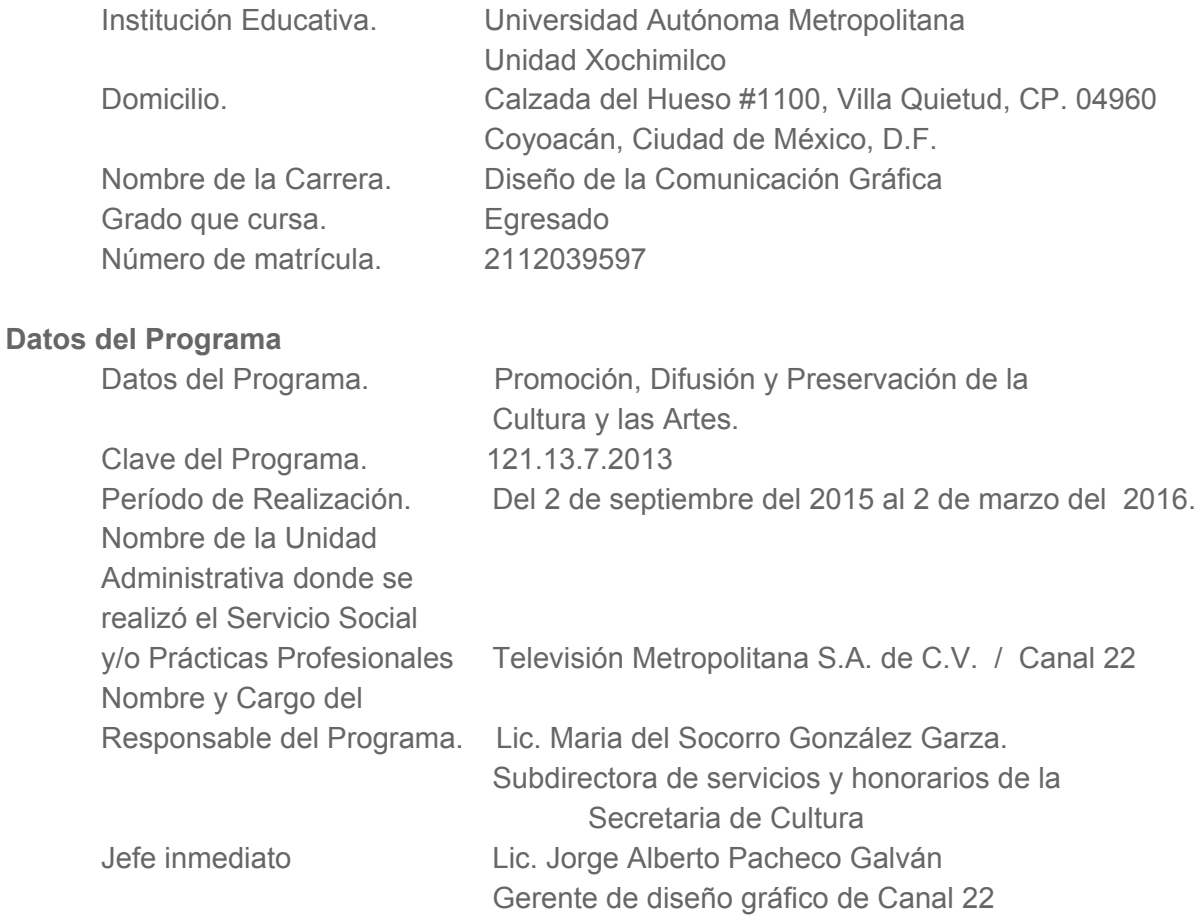

# Informe final de actividades del servicio social en Canal 22.

# A. INTRODUCCIÓN.

Consta el presente documento la explicación breve de mi participación y experiencia adquirida, durante la realización de mi Servicio Social en Televisión Metropolitana S.A. de C.V, Canal 22, perteneciente a la SECRETARÍA DE CULTURA. Dicho informe se compone de diversos puntos; en el primero de ellos mencionaré brevemente aquellas actividades y proyectos en los que tuve el placer de haber participado. Posteriormente, comparto una breve reflexión sobre el beneficio directo en mi formación profesional como Diseñador de la Comunicación Gráfica que adquirí en esta institución. En el tercer punto comparto mi percepción sobre el aporte que pudo haber influido mi presencia y trabajo dentro de Canal 22. En el apartado número cinco menciono algunas sugerencias y comentarios que me gustaría aportar para el desarrollo de futuros prestadores de Servicio Social y finalizo con una conclusión personal sobre mi experiencia, agradeciendo a aquellas personas que me brindaron apoyo durante el periodo en el que forme parte de esta institución.

## B. OBJETIVOS GENERALES.

Los objetivos del servicio social fueron:

Promoción, Difusión y Preservación de la cultura y las artes.

# C. ACTIVIDADES REALIZADAS DURANTE EL SERVICIO SOCIAL.

Durante las horas que presté mi servicio a Televisión Metropolitana S.A. de C.V., Canal 22, a apoye a las áreas de la gerencia de diseño gráfico en la producción de imágenes gráficas para su uso en medios de reproducción audiovisual, concretamente para salida a pantallas de televisión de señal nacional, internacional y streaming asi como creación de artes. Dichos productos constan en el apoyo y creación de spots televisivos, animaciones y diseños para promocionar las diversas producciones, imagen institucional, eventos, etcétera del canal que mencionare a detalle en párrafos siguientes.

● Animación, creación de personajes (frutas y verduras) y riggueo de los mismos para la campaña "Aliméntate Sanamente", en el cual se utilizaron herramientas de trabajo completamente nuevas para mi como son algunos Plugins de after effects para postproducción o efectos especiales como son Particular, Optical flares y otros para la animación de personajes como DUIK.

- Lay Out de personajes paquete gráfico y Animación de continuamos y regresamos de las cápsulas de noticias en la Feria Internacional del Libro Infantil y Juvenil FILIJ 2015, a partir de los gráficos del poster original trabajamos este proyecto donde utilizamos Photoshop para limpiar los escenarios de los personajes y los personajes del escenario, posteriormente se animaron a los personajes con DUIK en after effects, en este proyecto aprendí a usar el script de LoopOut para la repetición de acciones y usamos el plugin de eaze and wizz para efectos en las curvas de movimiento.
- Creación del Loop para DVD de la producción BIOS Naturaleza y Sociedad, en este proyecto utilice animación de máscaras de recorte y alfa para la aparición de titulos y transición de gráficos de fondo.
- Apoyo en el diseño del vestido institucional decembrino Que incluían además animaciones de estos diseños utilizados directamente en pantalla del mes de noviembre a diciembre, en este proyecto usamos plugins para la separación de layers en illustrator y poder animar independientemente cada Capa en after effects.
- Promo animado de la Feria de las Calacas 2015 CENART, Basándonos en el cartel de promoción separamos las imágenes de los personajes de los fondos y los fondos de los personajes para poder animar los independientemente en after effects también usamos DUIK y otros plugins como motionmonkey para la realización de este proyecto.
- Promos animados para cinema 22 señal nacional e internacional ( Cinema 22, Domingos Estelares y Ciclos: "El cine mexicano de Luis Buñuel","Los Polivoces", "Amor y desamor" y "Mujeres de pelicula"), cada mes el canal 22 Presenta un especial de cine en el cual teníamos que hacer un promocional para su difusión cada mes la elaboración de este promocional era diferente, con gráficos diferentes y con técnicas diferentes.
- Aviso huracán Patricia, se me encomendó por urgencia animar un aviso qué sería pasado intermitentemente en señal abierta dando información sobre las indicaciones de Protección Civil a la audiencia.
- Promocional día de muertos En el cual se adaptó la imagen institucional a una con gráficos de la tradición mexicana del Día de los Muertos.
- Epígrafes animados para Zona D (septiembre, octubre, noviembre, diciembre, enero, febrero y marzo), cree un template para la elaboración de estos epígrafes que constan de frases célebres de personajes importantes en la historia con motivos de la película o la barra que se anuncia.
- Felicitaciones ( al Sistema Público de Radiodifusión del Estado Mexicano, Educa TV y Miguel León Portilla), cada una de estas felicitaciones cuenta con una animación

de entrada y de salida del logo institucional y canal, y para cada animación se tenían que usar técnicas diferentes.

- Animación de los demos de imagen corporativa y Consejo Administrativo 3er Trimestre 2015, este tipo de animaciones se tienen que hacer cada dos meses para presentar de forma interna la información, los avances y alcances que ha tenido el canal 22.
- Paquete gráfico Cátedra Julio Cortázar, La agencia de noticias de Canal 22 hace programas especiales cada semana los cuales tienen que ser presentados de manera profesional y para esto es necesario crear un paquete gráfico que consta de entrada salida continuamos regresamos pleca y wiper de transición, al ser programas especiales mi crédito como animador y diseñador gráfico se agrega al final en los créditos
- Paquete gráfico Clásicos de Canal 22 Artes y Documentales, en la barra especial de canal 22 artes y documentales se les creó un paquete gráfico de transiciones entradas y salidas utilizando varias fotos que fueron tratadas en Photoshop y animadas en after effects.
- Propuesta de identidad gráfica de "Nuestras raíces", vectores generados en illustrator.
- Paquete gráfico para la Feria Internacional del Libro de Guadalajara 2015, basándonos en las imágenes y paquetes gráficos de identidad de la feria animamos el paquete gráfico que constaba de entrada salida pleca wiper, todo esto para la señal nacional e internacional en el especial De transmisión directa de la Feria Internacional del Libro de Guadalajara 2015.
- Adaptación de la clasificación 2016, por órdenes del ejecutivo Federal se tienen que agregar antes de cada programa esta clasificación así que entregue una animación para cada una de estas.
- Apoyo en la elaboración del vestido Navideño canal 22 2015.
- Cortinilla Feliz Cumpleaños Clic Clac. en esta animación utilice plugins de After effects cómo son gelatin, ease and wizz, particular y opticalflares.
- Cortinilla Foro Internacional de Medios Públicos en México
- Propuesta de diseño cambio de imagen institucional elaborado en illustrator y animada en after effects
- Diseño de pop pleca y promocional de la transmisión en streaming
- Correcciones con la leyenda CONACULTA, esto a partir de que desapareció conaculta y se creó la secretaría de cultura haciendo cambios en cualquier gráfico

imagen que tuviera la palabra conaculta por los logos institucionales del Canal 22 y la Secretaría de Cultura.

- Paquete Gráfico de la Feria Internacional de Cine de Guadalajara 2016, basándonos en las imágenes y los gráficos de la feria internacional realizamos su animación utilizando after effects de imágenes vectorizadas en illustrator.
- Promo Orquesta Mariinsky México 2016 y Cartelera de presentaciones de la orquesta en México.
- Promocional Cinema 22 internacional qué se hace cada mes con la presentación de los 4 especiales de cada fin de semana .
- Paquete Gráfico México y la Santa Sede Para el especial de la agencia de noticias de Canal 22 en la llegada del Papa Francisco I a México
- Promo libro Shostakovich de Carlos Prieto como parte de intercambio con autores músicos y escritores se les realiza un pequeño promocional para ellos
- Propuesta Vestido de pantalla confabulario TV Qué es partes de una producción con el periódico El Universal donde se realizó el diseño de un paquete gráfico de entrada salida continuamos regresamos y pleca.
- Apoyo en diseño set virtual noticias, El cual utiliza un programa gráfico llamado Animator3D, en el cual debíamos mover objetos virtuales, darle textura a estos objetos y animarlos para su utilización directa en Green screen.

También aporté productos gráficos para las áreas de pauta impresa, web y promocionales. Dentro de dichos productos trabajé con la post producción de imágenes y fotografías, retoque, coloreado, recorte y búsqueda de fotografías e imágenes para diversos proyectos.

## D. METAS ALCANZADAS.

Formar parte del equipo de diseño de Canal 22 ha sido una experiencia realmente enriquecedora. Gracias a las personas que me apoyaron durante este periodo, desarrollé mis habilidades como diseñador de la comunicación gráfica, además que aprendí realmente la importancia de lo que significa el trabajo en equipo y el uso de una metodología concreta para el diseño de proyectos muy diversos, así como el refinamiento y presentación de los mismos. Esto es muy importante para mí, ya que este tipo de ambiente laboral (que conlleva transiciones de tiempo muy ajustadas y precisas) no fue algo que yo haya experimentado antes en la universidad, en donde las actividades o labores tenían un cierto tiempo de entrega más o menos flexible. Aprendí a trabajar de la mejor manera bajo presión, con calidad y un sentido de la responsabilidad, ya que los elementos visuales tenían que estar en tiempo y forma específicos para su uso por mis asesores y compañeros.

Siento realmente que este tipo de experiencias es muy útil para los nuevos diseñadores en calidad de egresados, puesto que nos pone el "ojo en la mira" de cómo deben desarrollarse proyectos y cómo va a ser el ámbito laboral en el que nos vamos a desempeñar. Honestamente me voy de aquí con un poco de nostalgia pero con un excelente sabor de boca por las experiencias que viví y he descubierto que me gustaría formar en mi vida profesional parte de un equipo tan comprometido como este.

Hablar de un aporte directo como tal, siento que podría sonar un tanto narcisista o pretensioso. No podría precisar exactamente que haya aportado algo novedoso a la institución, sin embargo, quiero pensar que durante mi Servicio Social contribuí con ideas frescas, métodos de trabajo y propuestas que hayan dejado un buen resultado en los proyectos en los que tuve la oportunidad de formar parte de; haber dado un nuevo punto de vista, nuevas ideas y resultados. Haber fomentado una nueva forma de trabajo y así, como compartir metodologías personales y nuevas propuestas para la institución. Hoy me voy orgulloso de saber que muchos de los diseños que elaboré formarán parte de la historia de Canal 22,

# E. RESULTADOS Y CONCLUSIÓNES.

Al hacer el servicio social contribuí en la promoción difusión y preservación de la cultura y las artes haciendo promocionales, diseños, ilustraciones y animaciones para que gente mexicana y extranjera conozca de la cultura y las Bellas Artes usando un canal de televisión abierta como medio de difusión qué es indispensable en México.

En lo personal aprendí muchas cosas nuevas, sobre todo en la postproducción de archivos en video y animación, motion graphics y desarrollé nuevos métodos y esquemas de trabajo, tambien logre aumentar mi ritmo y calidad de trabajo.

El desarrollo y aprehensión de estos conocimientos es innovador, ya que te ayuda a generar nuevos panoramas en los que el diseño gráfico se desenvuelve, y en lo personal, me ayudó a enfocar mis metas personales. Hoy en día puedo confirmar que me gustaría trabajar en un lugar así, o de ser posible regresar en un futuro a esta Institución y agradezco a Canal 22 el haberme permitido formar parte de su equipo.

Trabajar para el Canal 22 es un reto que motiva, gracias.

#### F. RECOMENDACIONES.

Conforme a mi experiencia personal, considero que el método de trabajo dentro de Canal 22 entre prestadores y asesores es bastante bueno, y agradesco el dinamismo que esto conlleva. Me gustó la forma en la que los asesores no buscan marcar un lineamiento obligado a los proyectos en los que nos invitan a participar, sino que nos dan unas bases específicas para que, por medio de nuestra propia libertad creadora y sus consejos, podamos desarrollar ideas útiles. Esto habla de un proceso de confianza y trabajo que considero bastante productivo para los fines deseados. Como única sugerencia, me gustaría comentar que considero sería bueno implementar también dinámicas de lluvia de ideas en proyectos grandes.

Me gustaría agradecer a todas aquellas personas que me apoyaron y me enseñaron a aprender más sobre el diseño de los medios audiovisuales, la postproducción y la animación en particular, así como aquellos que me enseñaron el lenguaje técnico y las especificaciones de los formatos para televisión. ¡Muchas gracias! Me llevo lo mejor de ustedes y agradezco de corazón la paciencia, los conocimientos y la ayuda que me brindaron: Jorge Pacheco; Cindy Reyes; Heber Cortés; Hugo López; Samantha Gonzalez; Sergio Fontes; Eric Ortega; José Luis Montiel; Daniela Martínez; Claudia Rivera; Diana Martínez; Javier Alonso; Hilda Lima; Ricardo Jimenez; Alejandra Pérez y demás compañeros de la Dirección de Imagen Corporativa de Canal 22.

# G. BIBLIOGRAFÍA Y REFERENCIAS.

<http://www.sortega.com/> <https://www.youtube.com/> <http://www.domestika.org/> [www.](http://www.digitaltutors.com/)**[digitaltutors](http://www.digitaltutors.com/)**[.com/](http://www.digitaltutors.com/) <http://www.lynda.com/> [www.3d](http://www.3dtutorials.org/)**[tutorials](http://www.3dtutorials.org/)**[.org](http://www.3dtutorials.org/) [www.duduf.net/](http://www.duduf.net/) [www.videocopilot.net/](http://www.videocopilot.net/tutorials/)**[tutorials](http://www.videocopilot.net/tutorials/)**[/](http://www.videocopilot.net/tutorials/) [https://helpx.adobe.com/](https://helpx.adobe.com/after-effects/tutorials.html)**[after](https://helpx.adobe.com/after-effects/tutorials.html)[effects](https://helpx.adobe.com/after-effects/tutorials.html)**[/](https://helpx.adobe.com/after-effects/tutorials.html)**[tutorials](https://helpx.adobe.com/after-effects/tutorials.html)**[.html](https://helpx.adobe.com/after-effects/tutorials.html) **[www.aftereffects](http://www.aftereffects.260mb.com/)**[.260mb.com/](http://www.aftereffects.260mb.com/)

# H. ANEXO.

Apoyo en el diseño de vestido de pantalla de Canal 22

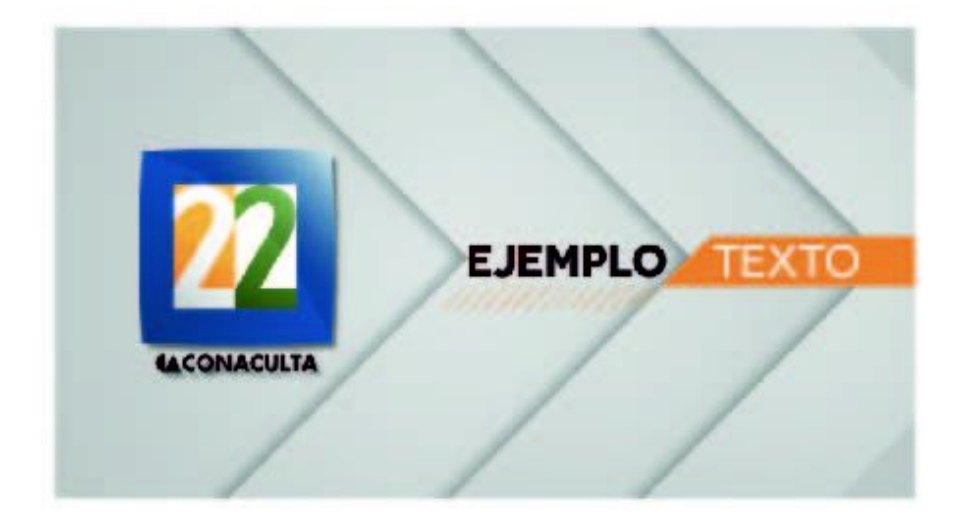

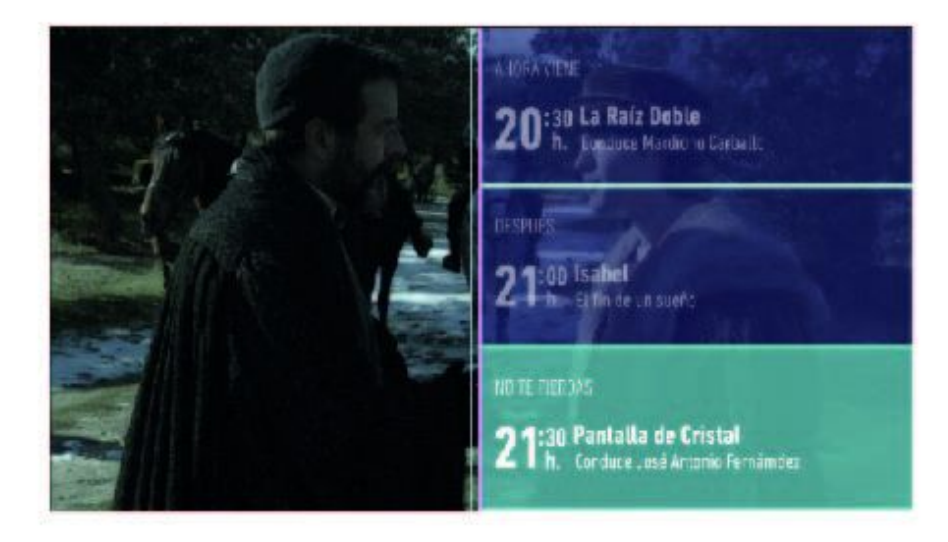

Apoyo en la animación de promocionales, felicitaciones y esquelas de Canal 22

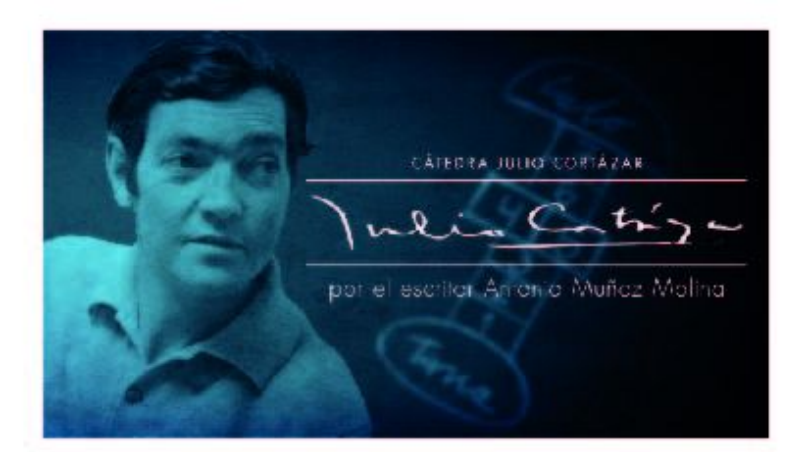

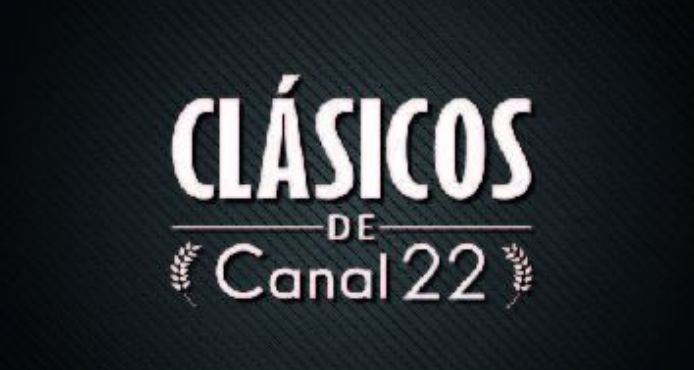

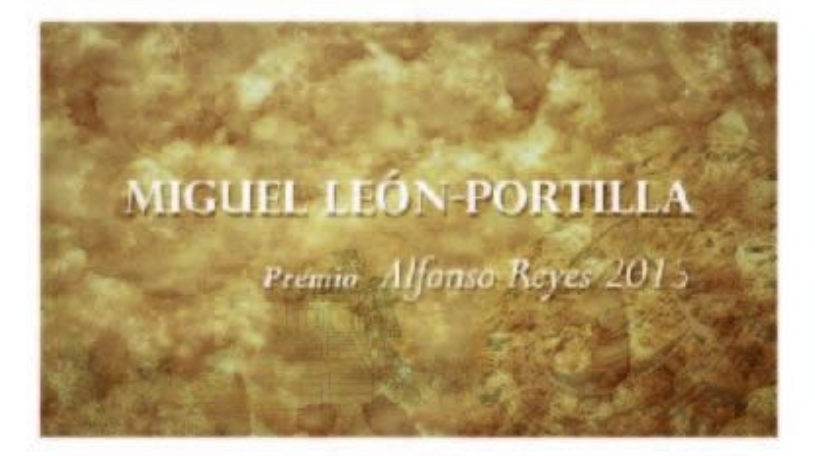

#### Creación y animación de personajes

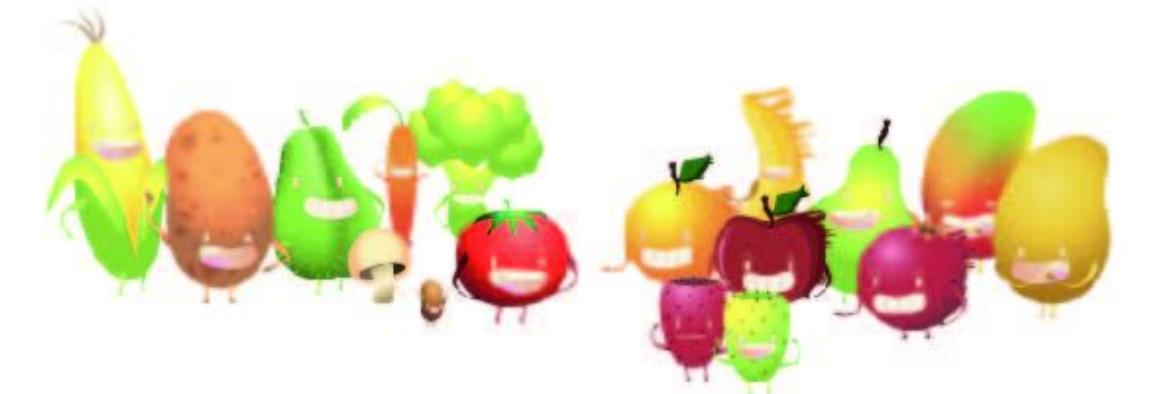

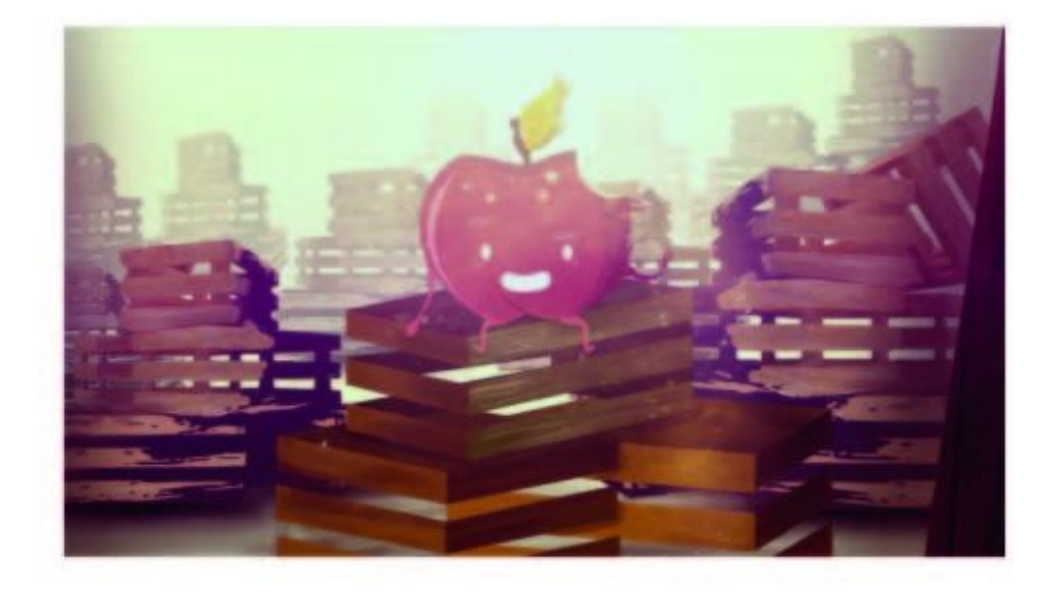

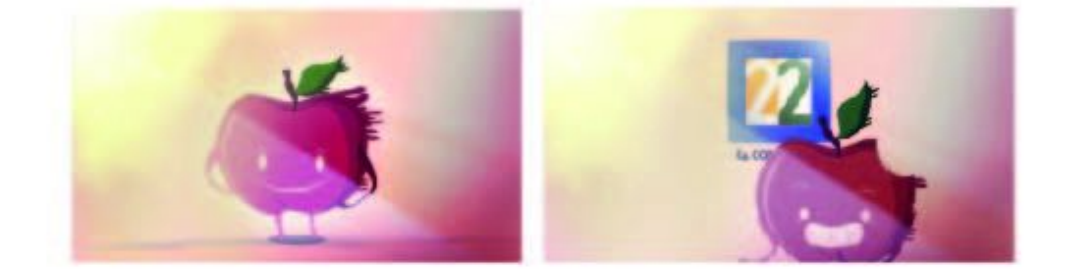

#### Animación de personajes

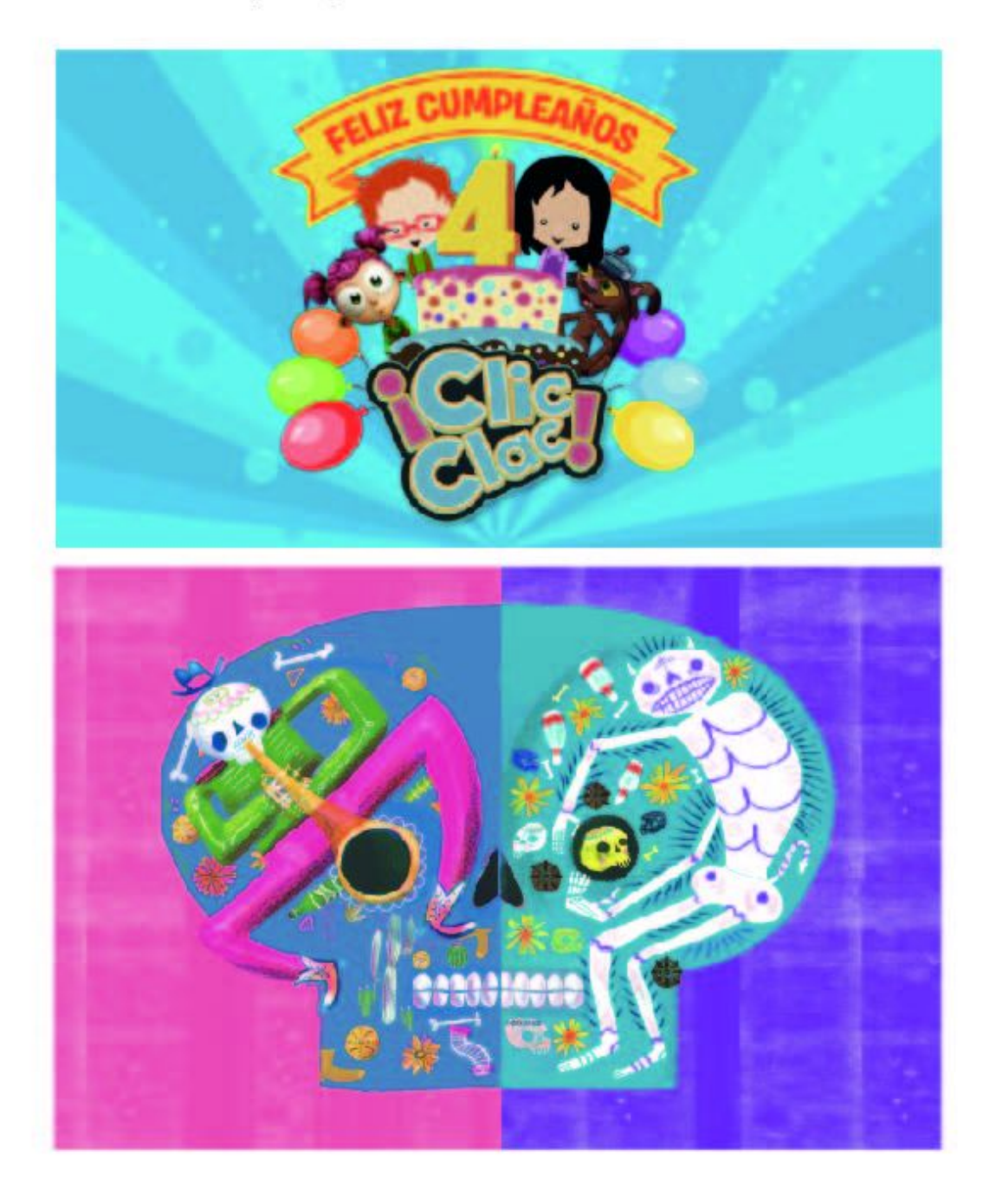

Animación "El cine mexicano de Buñuel" de CINEMA 22 de Canal 22 Internacional

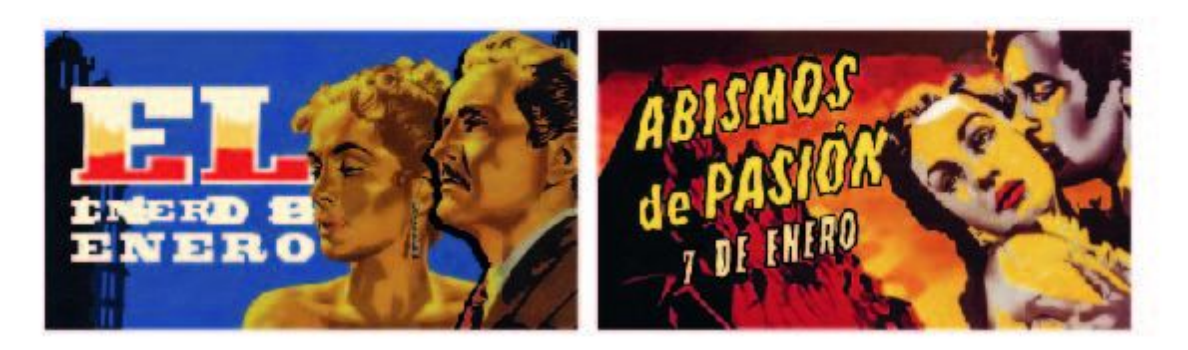

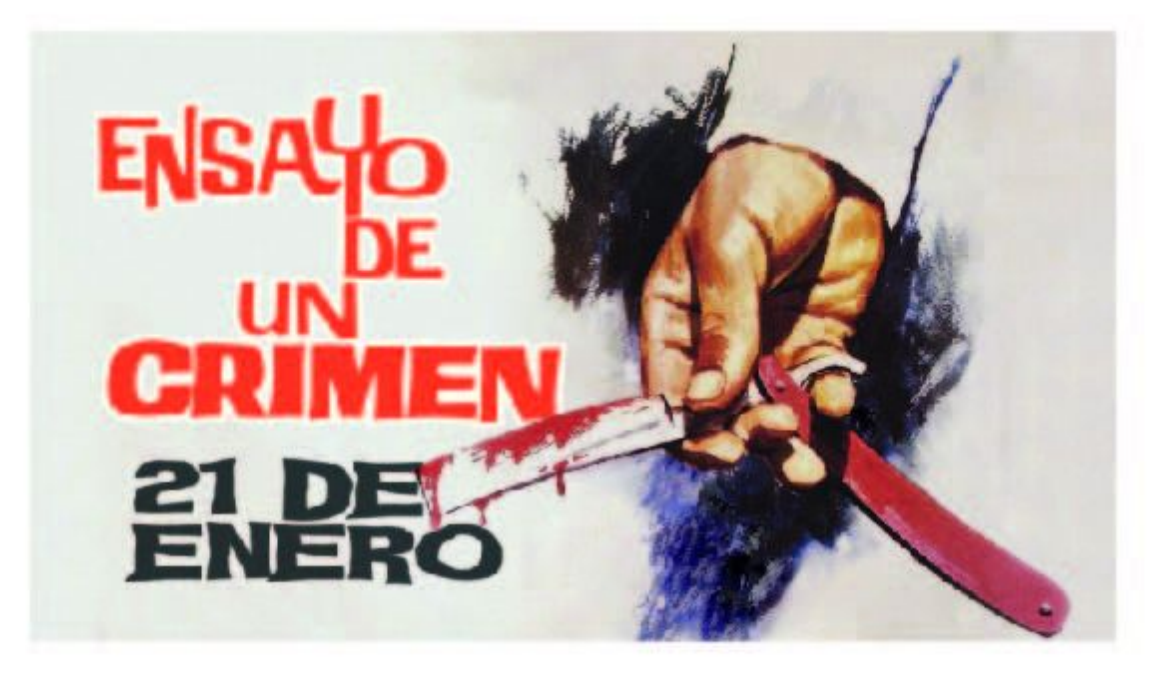

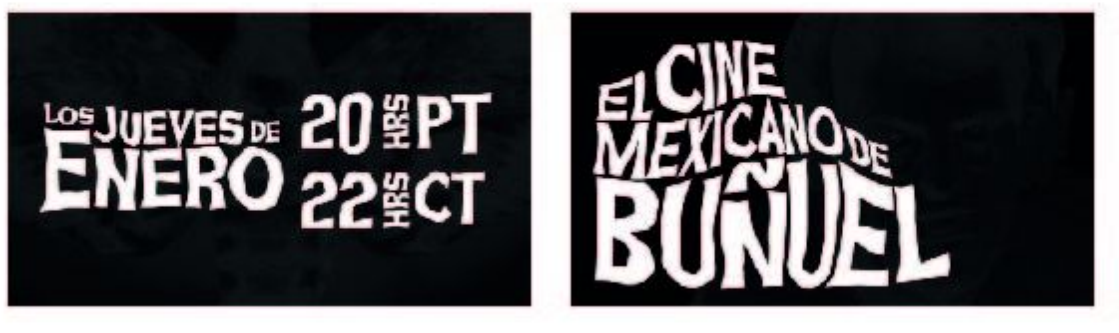

Apoyo en la animación de promocionales de Canal 22

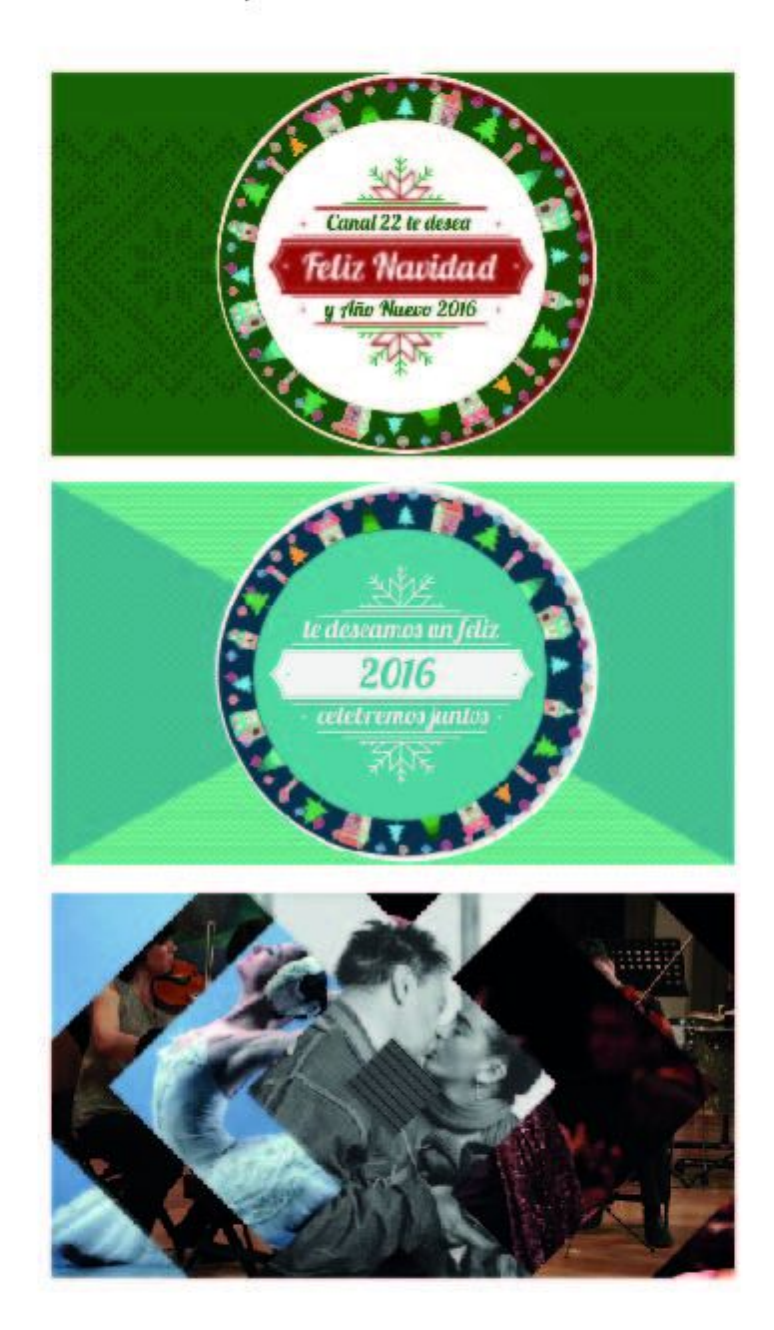

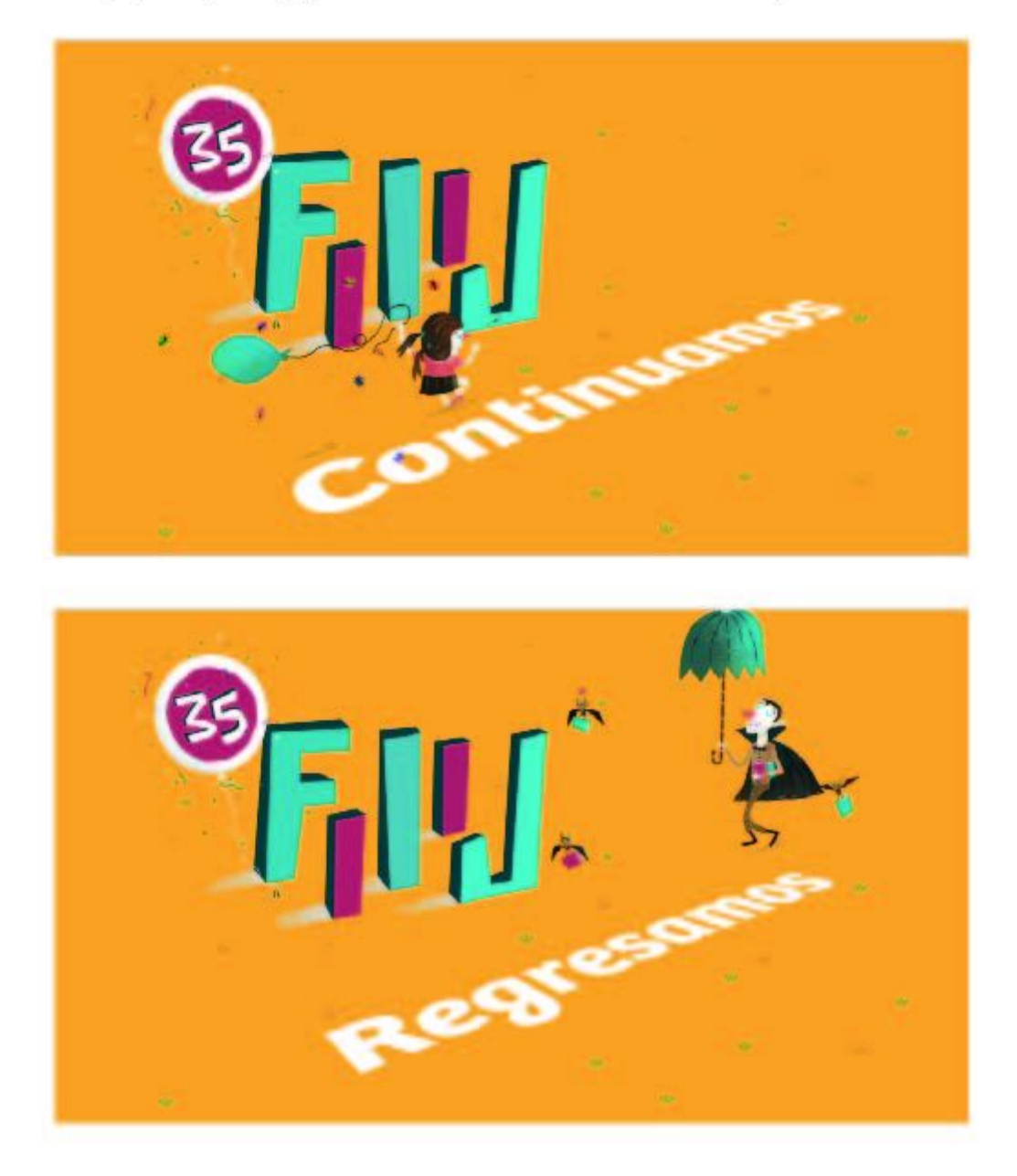

Apoyo de personaje para La Feria Internacional del Libro Infantil y Juvenil

#### Animación Motion Graphics

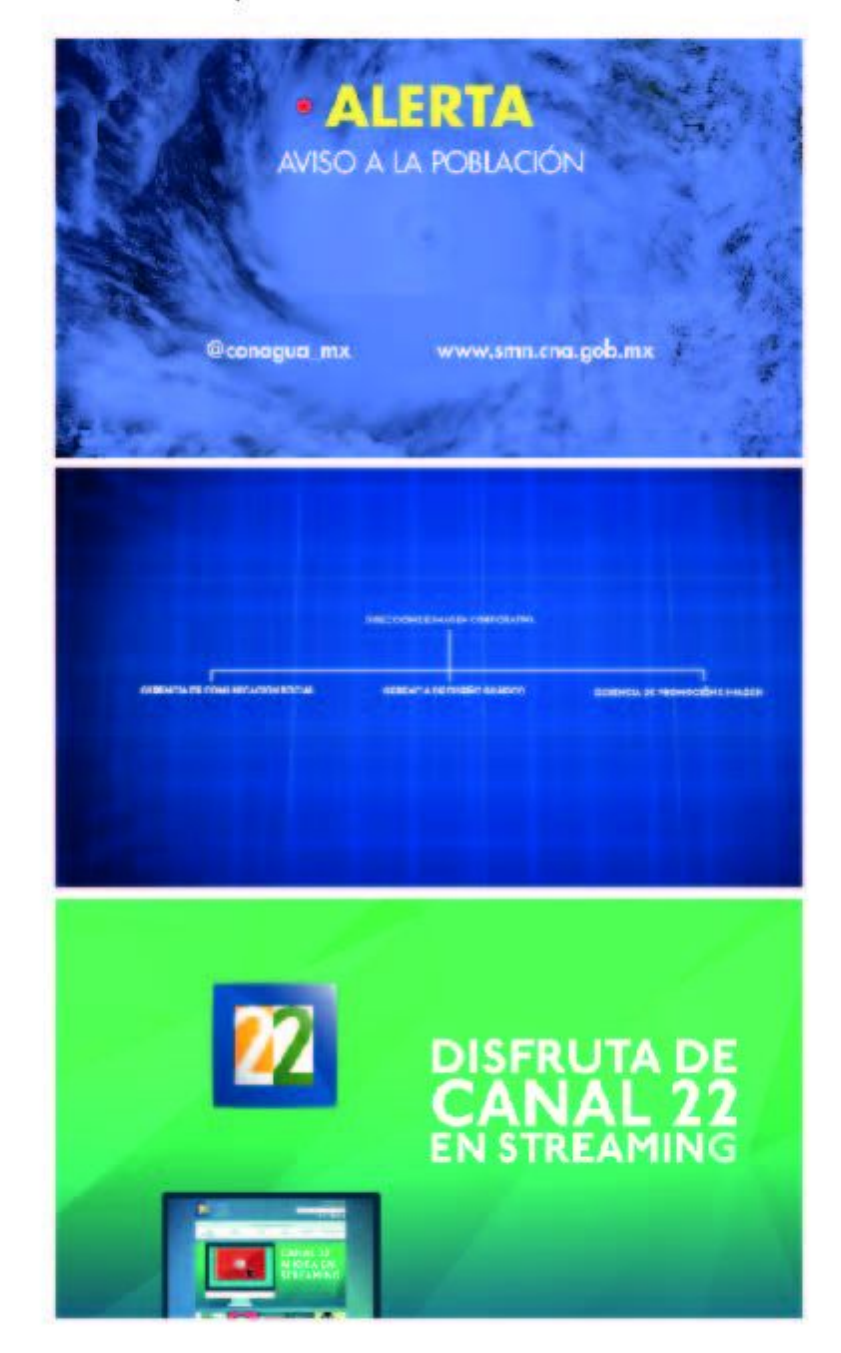

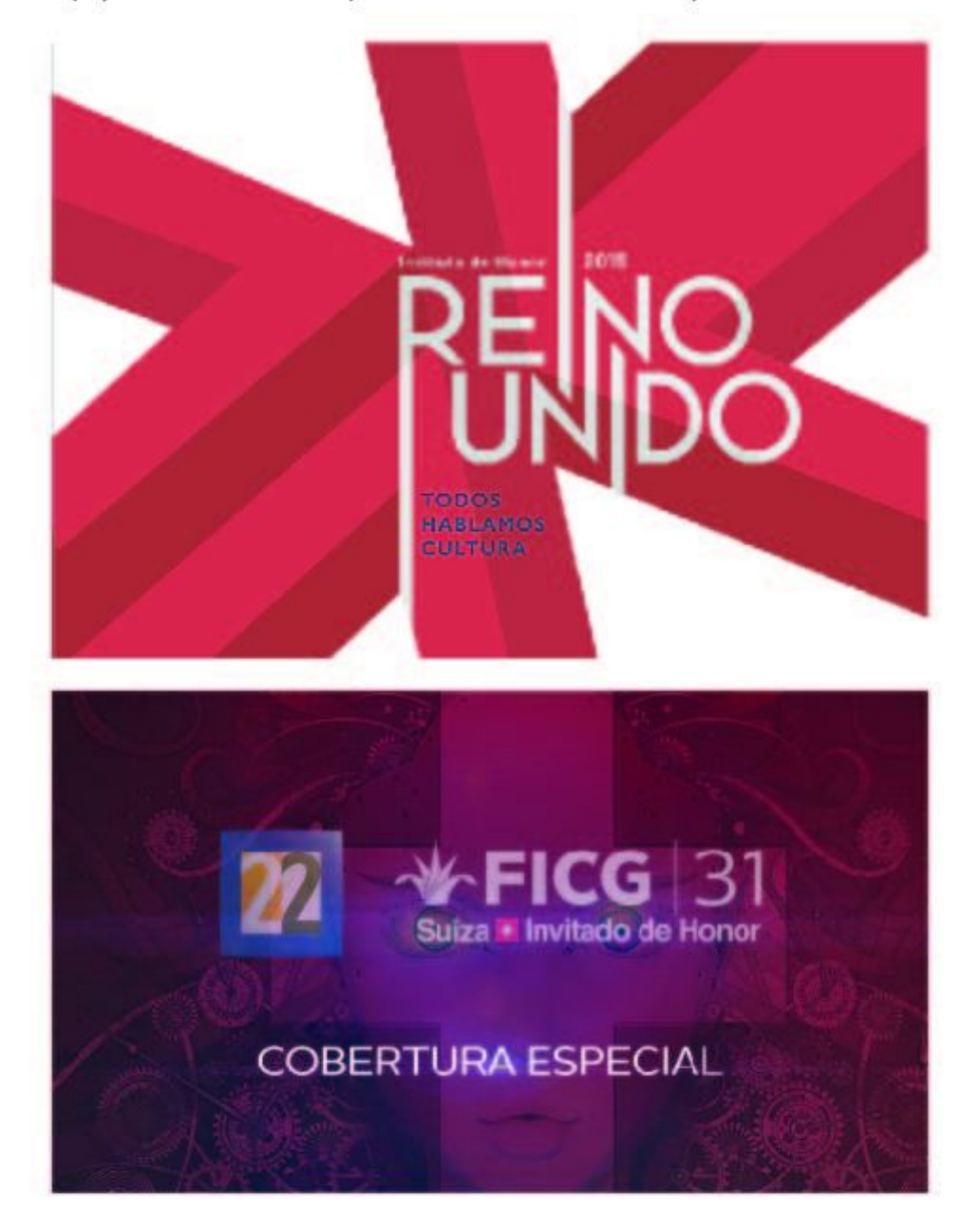

Apoyo en la animación de promocionales de cobertura especial de Canal 22

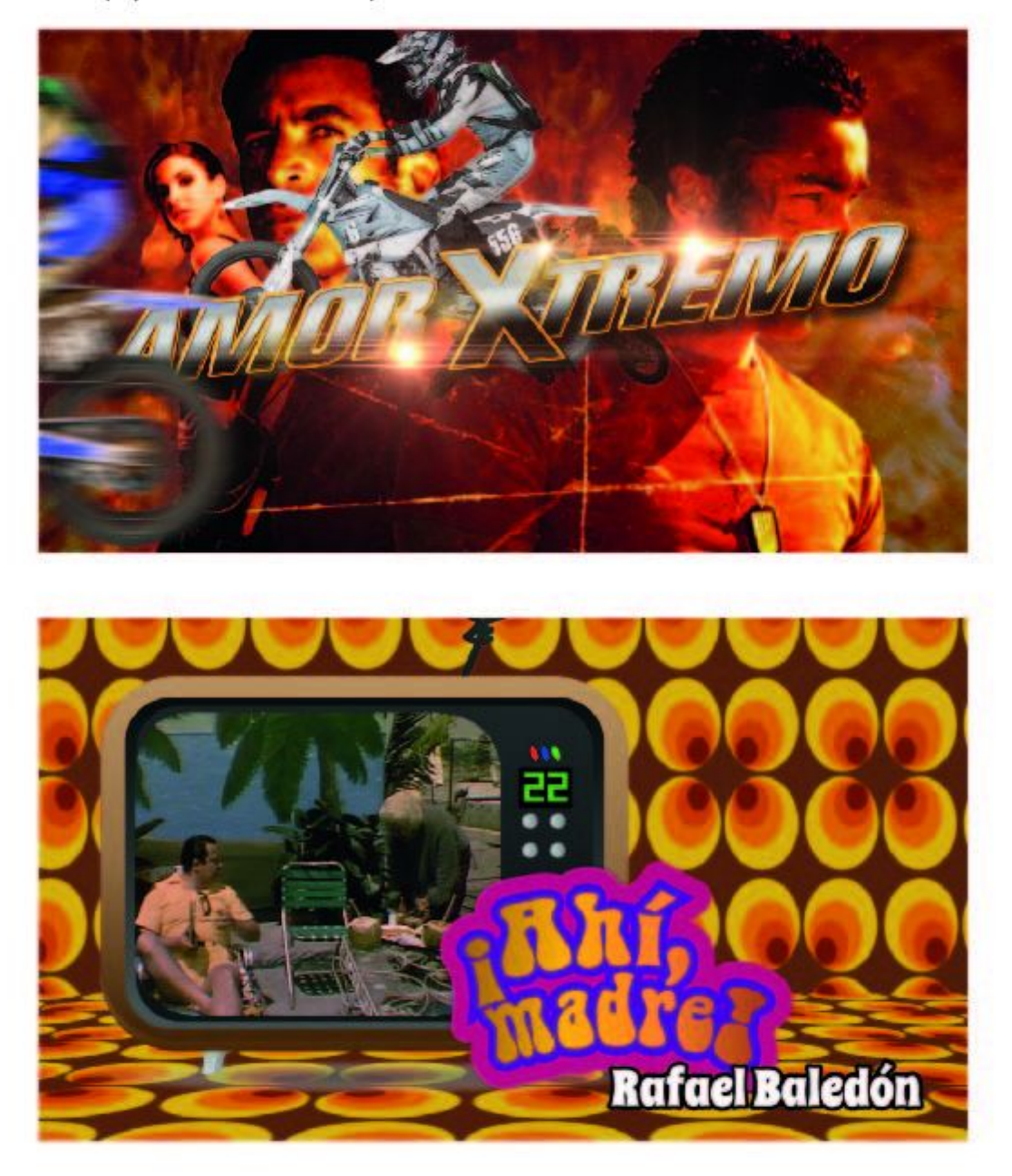

Apoyo en la animación de promocionales de CINEMA 22 de Canal 22 Internacional

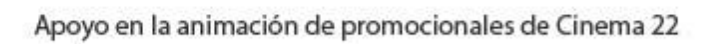

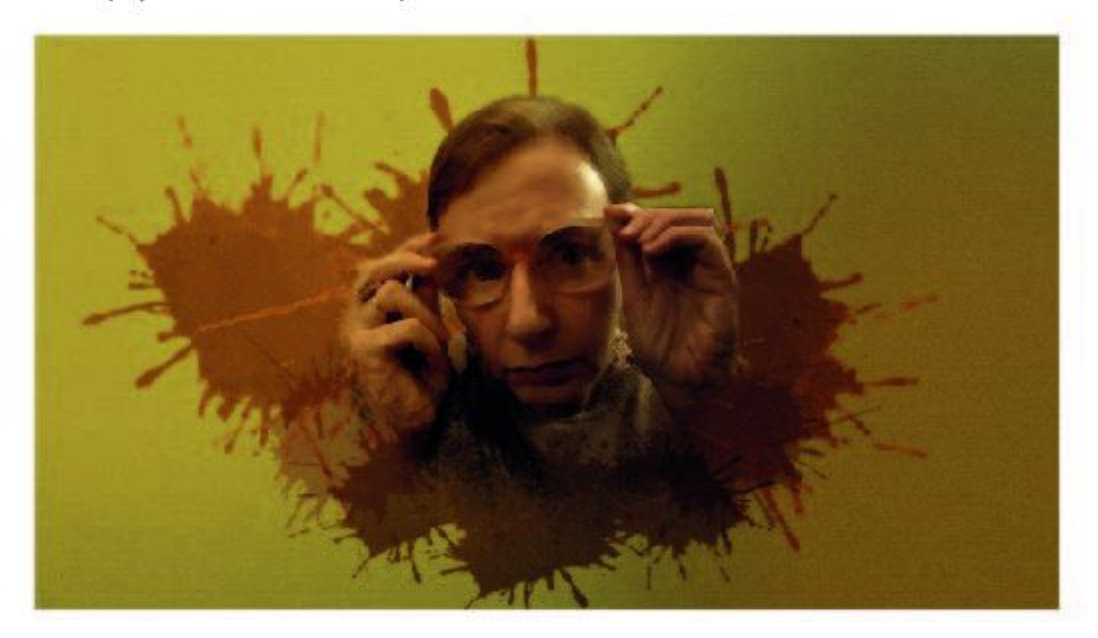

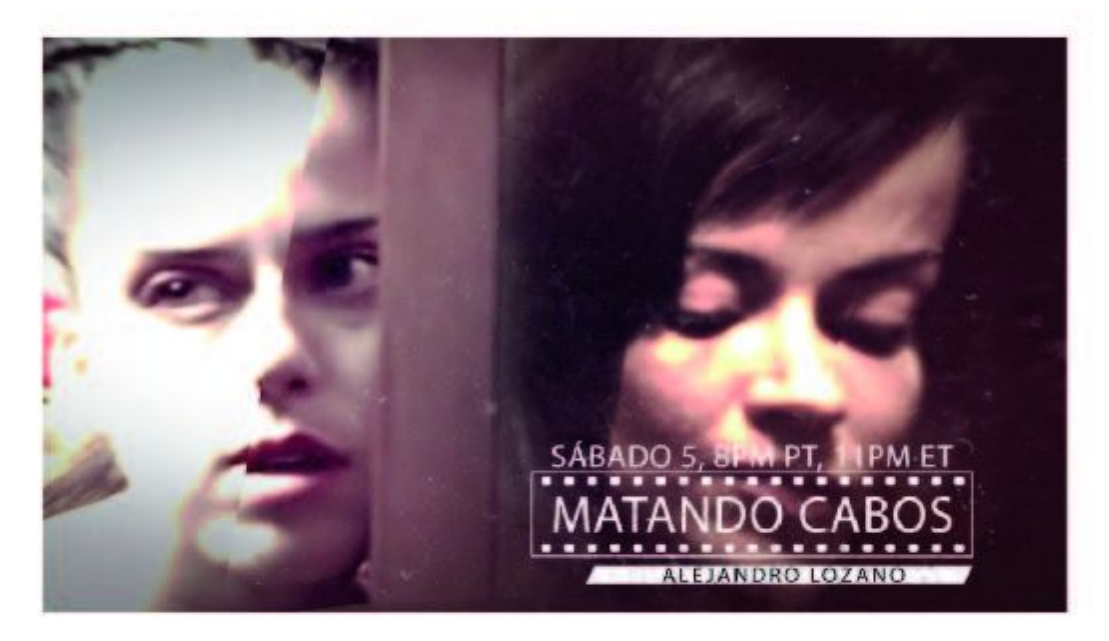